### **ESCUELA SUPERIOR POLITÉCNICA DEL LITORAL**

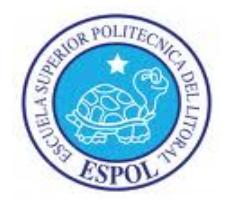

**Facultad de Ingeniería en Electricidad y Computación**

**Maestría En Sistemas De Información Gerencial**

"IMPLEMENTACIÓN DE ERP EN UNA EMPRESA DE RETAIL"

### **EXAMEN DE GRADO (COMPLEXIVO)**

PREVIO A LA OBTENCIÓN AL TITULO DE:

### **MAGISTER EN SISTEMAS DE INFORMACIÓN GERENCIAL**

MANUEL MOISÉS MEDINA FERRÍN

GUAYAQUIL – ECUADOR

AÑO: 2015

### <span id="page-1-0"></span>**AGRADECIMIENTO**

Agradezco a Dios, a mi esposa, a mis padres y hermanos por todo el apoyo y ánimo brindado durante el curso de los estudios y el proceso para la obtención del título.

### <span id="page-2-0"></span>**DEDICATORIA**

El presente trabajo lo dedico a Dios por ser el motor fundamental de mi vida y apoyo constante en todo tiempo no importando la circunstancia.

## <span id="page-3-0"></span>**TRIBUNAL DE SUSTENTACIÓN**

Msig. Lenín Freire

\_\_\_\_\_\_\_\_\_\_\_\_\_\_\_\_\_\_\_\_\_\_\_\_\_\_

DIRECTOR DEL MSIG

Msig. Robert Andrade

\_\_\_\_\_\_\_\_\_\_\_\_\_\_\_\_\_\_\_\_\_\_\_\_\_

MIEMBRO DEL TRIBUNAL

Msig. Albert Espinal

\_\_\_\_\_\_\_\_\_\_\_\_\_\_\_\_\_\_\_\_\_\_\_\_\_\_

MIEMBRO DEL TRIBUNAL

### **RESUMEN**

<span id="page-4-0"></span>En el presente trabajo se describe como una empresa de retail solucionó sus requerimientos de mejorar su integración entre sus sistemas front office y back office, estar lista para la expansión a corto y mediano plazo y mejorar el procesamiento de los procesos de la empresa.

Para solucionar estos requerimientos fue necesario seleccionar un sistema ERP. Se pensó inicialmente en SAP pero fue descartado por su costo, por lo cual se seleccionó el Oracle E-Business Suite, que al ser una solución Oracle era robusta y reconocida a nivel mundial por sus más de 18000 implementaciones en empresas de diversos tipos.

En la implementación se levantó inicialmente un modelo actual de los procesos y se definió con los usuarios el modelo futuro, para lo cual fue necesario integrarse a través de interfaces entre el sistema Oracle E-Business Suite con los sistemas transaccionales de la empresa, además se realizaron customizaciones a nivel de impuestos y manejo de inventarios primordialmente.

El uso del Oracle E-Business Suite permitió a la empresa tener un mejor rendimiento en el procesamiento de sus transacciones diarias y de cierre mensual contable, evitar la duplicidad de la información, contar con una aplicación robusta y respaldada por Oracle y estar preparada para el crecimiento continuo que planea próximamente.

## ÍNDICE GENERAL

<span id="page-6-0"></span>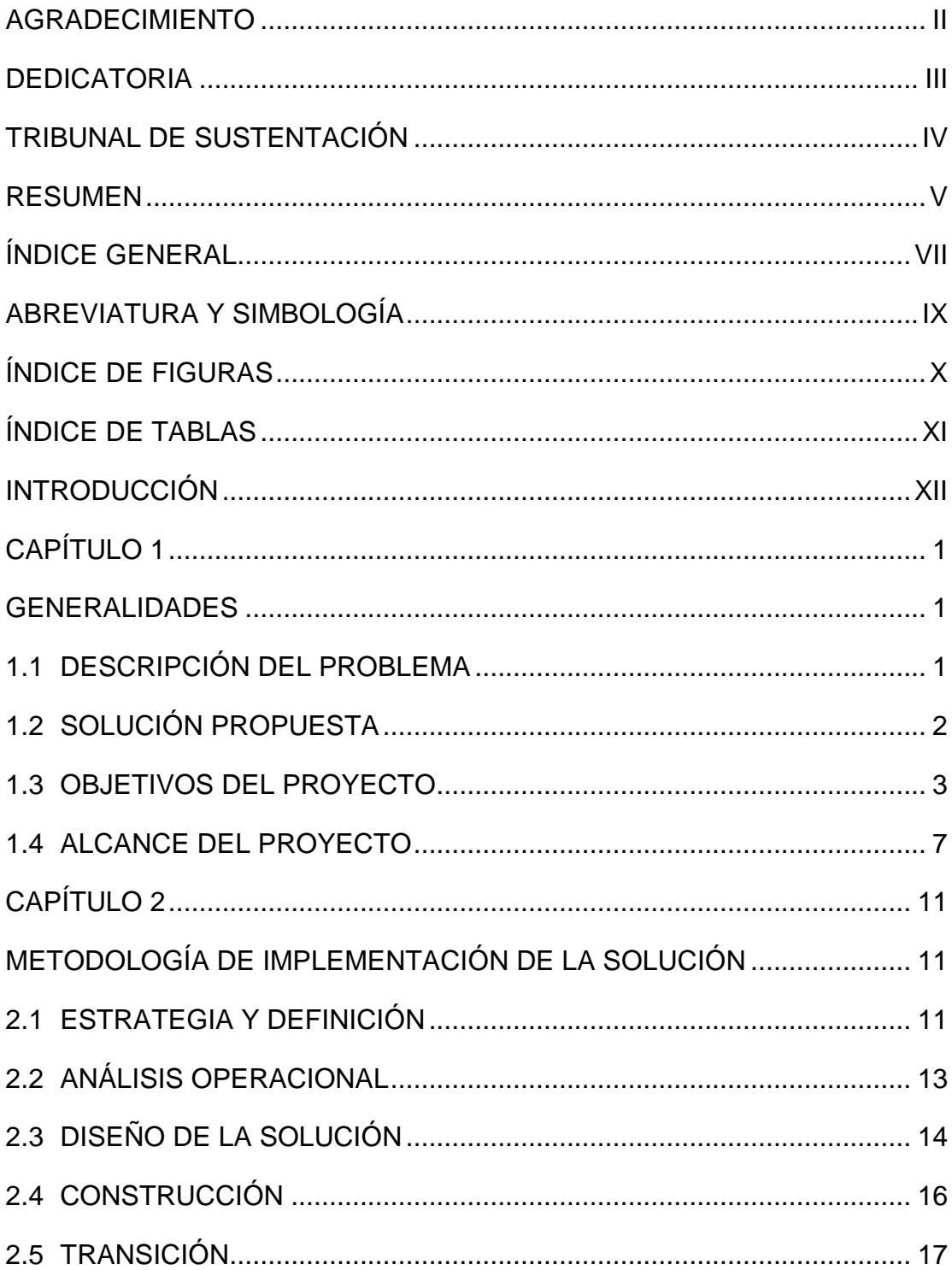

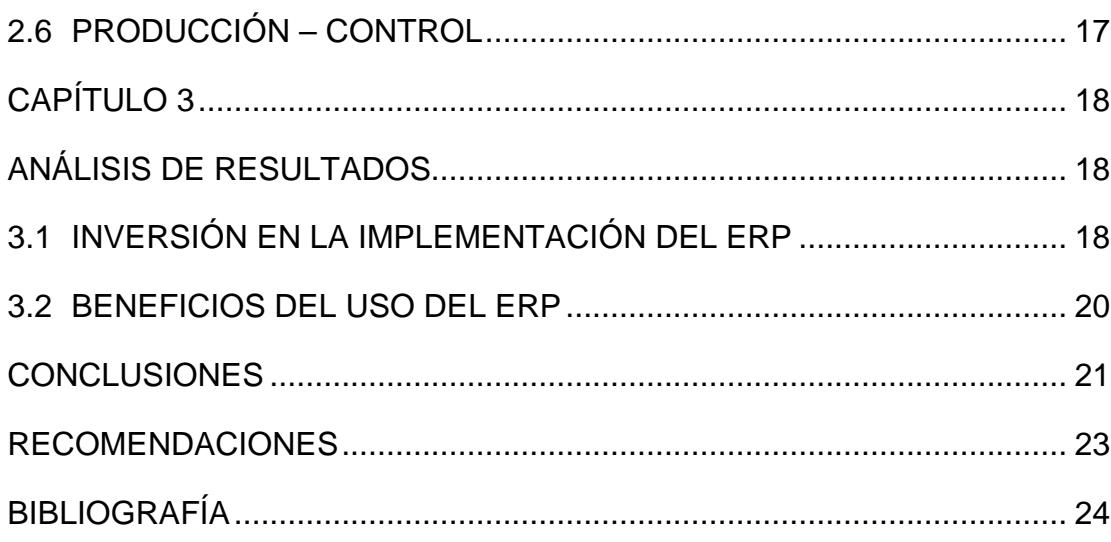

## **ABREVIATURA Y SIMBOLOGÍA**

<span id="page-8-0"></span>**ERP** Sistema de aplicaciones empresariales que integra los sistemas de la compañía en uno solo.

**Oracle e-business suite** Sistema Erp de Oracle

- **Sistema front-office** Sistema transaccional de una empresa
- **Sistema Back-office** Sistema encargado de la operación y negocio de la empresa
- **Customización** Desarrollo personalizado de pantalla y/o reportes para el sistema de una empresa

## **ÍNDICE DE FIGURAS**

<span id="page-9-0"></span>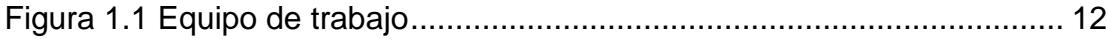

## **ÍNDICE DE TABLAS**

<span id="page-10-0"></span>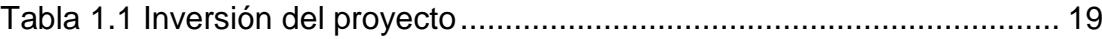

### **INTRODUCCIÓN**

<span id="page-11-0"></span>Una necesidad urgente de toda empresa con un enfoque de crecimiento continuo es contar con sistemas robustos que permitan tener todos los sistemas integrados, tanto los sistemas front-office con el back-office, con el fin de evitar errores en la gestión de la operación tales como redundancia de datos, gastos adicionales en el almacenamiento de información, retrasos para la toma de decisiones, agilidad para consolidar la información contable, etc.

Para resolver estos puntos se crearon los sistemas ERP, que son sistemas de aplicaciones empresariales, que permiten tener los sistemas integrados con una relación directa a la contabilidad con el fin de agilizar los procesos y contribuir notablemente en el desarrollo de la empresa.

### **CAPÍTULO 1**

### <span id="page-12-1"></span><span id="page-12-0"></span>**GENERALIDADES**

#### <span id="page-12-2"></span>**1.1Descripción del problema**

La empresa a la cual me refiero es una empresa líder en el sector retail. La empresa ha logrado ventas de más de US\$ 55 millones en el año 2005 a través de la venta de electrodomésticos en sus operaciones.

La empresa cuenta con 75 puntos de venta, entre tiendas y puntos de venta del tipo Express. El 80% de las ventas se realiza a través de créditos otorgados directamente. El 65% de las ventas se realizan haciendo uso de consignación (Línea Blanca, Audio/Video, Cómputo, etc.) y el 35% de la venta es de mercadería propia (Celulares, Motos, algunas marcas de Audio/Video, etc.). El importante porcentaje de ventas en consignación permite que la empresa minimice el uso de recursos propios para la venta.

La empresa posee un sistema front-office desarrollado por su departamento de IT, conformado por los módulos de Caja, Facturación, Ventas, Cobranzas, Crédito e Inventario, los cuales le permite manejar los procesos transaccionales del día a día, pero que no están integrados enlínea con su sistema back-office. Esto dificulta al momento de obtener la información financiera y la toma de decisiones.

Por otro lado la empresa tiene el objetivo de expandirse a corto y a mediano plazo y la falta de integración de los sistemas es un obstáculo para lograr dicho objetivo.

#### <span id="page-13-0"></span>**1.2Solución propuesta**

La empresa está considerando la inversión en una solución ERP de clase mundial para hacer más productivas sus operaciones de back-office e incrementar su valor como empresa preparándose para un ciclo de expansión. Como primera opción, se tenía planeado desarrollar un sistema back-office integrado en-línea. Sin embargo, la necesidad de integrar el sistema de Front Office con el Back Office y la necesidad imperativa de expansión, enrumban la decisión de la empresa hacia la implementación de una solución ERP.

Entre las opciones de implementación se consideró SAP, la cual fue descartada debido al alto nivel de inversión requerido para habilitarla.

Se presentó la opción de implementar Oracle E-Business Suite, pero su costo de inversión está de acuerdo con la situación económica de la empresa.

El Oracle E-Business Suite incorpora las prácticas recomendadas recogidas en más de 18,000 implementaciones a nivel mundial., habilitando transformaciones y simplificando los procesos con las consecuentes reducciones de costos y alta disponibilidad de información estratégica.

Otro motivo por el cual se recomienda Oracle E-Business Suite es porque un gran porcentaje de las empresas más importantes de retail del mundo utilizan aplicaciones Oracle.

#### <span id="page-14-0"></span>**1.3Objetivos del proyecto**

La solución toma en consideración los siguientes aspectos fundamentales planteados para la empresa:

- Eficacia: Más y Mejor Información
	- o Gestión Potenciada a través de Estado de Ganancias y Pérdidas diario

El Estado de Ganancias y Pérdidas se elaborará de manera que permita evaluar Canales (Tiendas, Formato Express, etc.), Proyectos (Campañas, Ferias, etc.), entre otros conceptos. Para lograr este objetivo y completar el mayor número de líneas del Estado de Ganancias y Pérdidas, se requerirá por ejemplo:

- **Prorratear conceptos como Intereses de Cuentas por** Pagar
- Asumir los datos de meses anteriores como Planillas o Depreciación
- Calcular intereses ganados por Inversiones o Fondos de Garantía
- Cambiar procedimientos como asignar los gastos de distribución a Clientes directamente a las Tiendas.
- o Más Información Gerencial
	- El sistema back-office proporcionará la materia prima para que el Sistema de Información Proclarity (Inteligencia de Negocios) siga generando data de gestión agregada a nivel gerencial.
- Eficiencia: Procesos Más Productivos y Mejor Controlados
	- o Contabilidad automática de tiendas

Minimizando los asientos manuales. El objetivo es que Oracle E-Business Suite maneje los saldos de cuenta corriente consolidados para de esta manera alimentar la contabilidad de los Estados de Ganancias y Pérdidas Diarios y Estados Financieros Mensuales. Algunos de los puntos de sincronización entre el front-office y el back-office serán:

- El juego de asientos por venta al contado
- El juego de asientos que controle el saldo de cuenta corriente por venta al crédito: cuota inicial y cuotas mensuales, comisiones y de Bancos, compra y devolución de cartera por parte de los Bancos, diferenciando capital e ingresos financieros, entre otros conceptos. Estos conceptos alimentarán los saldos de cuenta corriente en Oracle E-Business Suite. El detalle de la cuenta corriente será gestionado por el Sistema Front-Office.
- Control de pagos a través de la comparación automática entre Orden de Compra, Recepción y Factura.
- Controlar con mayor detalle el uso del presupuesto de gastos de las Tiendas a través de un flujo de Aprobación centralizado.
- Dado que el flujo de compras contará con puntos de control establecidos desde la solicitud y la emisión de la Orden de Compra, se agilitarán los pagos a través de la implementación de transferencias bancarias electrónicas, *eliminando el uso de cheques y la necesidad de su firma manual.*
- Control de consignación: Oracle E-Business Suite permitirá que *la empresa tome el control de la liquidación de artículos en consignación*. Cambiaremos el proceso de liquidación actual, en el cual el propio Proveedor liquida, a un nuevo flujo en el que la empresa emita su liquidación y cree una Orden de Compra para cada liquidación. Esta Orden de Compra será comparada luego con la Factura por Pagar recibida y con el Inventario recibido.
- Contar con *inventarios reales*, evitando descontar directamente al momento de la facturación, y aun así, mantener el control a través del concepto de *mercadería reservada* que maneja Oracle. Como regla de negocio, Oracle E-Business Suite no reservará mercadería sin factura y la mercadería reservada a través de una factura será invisible para

la venta. De manera similar, los productos que han sido adquiridos pero que todavía no hayan sido recibidos en las bodegas, no estarán disponibles para la venta sin embargo, serán controlados a través del concepto de *mercadería en tránsito*.

- *Identificar claramente qué mercadería es propia y qué mercadería es consignada a través del uso de números de serie en items principales*. Este objetivo del proyecto requerirá que el Sistema Core sea modificado y que la empresa adquiera los equipos de lectura de números de serie.
- *Cumplir requisitos tributarios*.

#### <span id="page-18-0"></span>**1.4Alcance del proyecto**

El presente proyecto tendrá como alcance los siguientes puntos:

- **Sitios** Implementación de un servidor de producción y aplicación con una única instancia. Actualmente la empresa cuenta con equipos SUN.
- **Número de Razones Sociales** Oracle E-Business Suite soporta un ilimitado número de razones sociales. Incluimos la implementación de una razón social durante el proyecto.
- **Interfaces** Incluimos la interfaz con el sistema transaccional de la empresa.
- La cuenta corriente será almacenada en Oracle E-Business Suite a nivel de saldos. El detalle podrá ser consultado en el Sistema Front-Office.
- Oracle E-Business Suite enviará al Sistema Front-Office los costos de mercadería en línea con el objetivo de alimentar la rentabilidad que evalúa el vendedor al momento de hacer una venta (actualmente el Sistema Front-Office alerta al vendedor a través de alarmas de semaforización).
- Se implementará la sincronización con el sistema de pistoleo de números de serie.
- En el caso de Proclarity (Inteligencia de Negocios), no desarrollaremos una interfaz, sino brindaremos un diccionario de datos para que Proclarity explote la información generada en Oracle E-Business Suite.
- Se desarrollarán los archivos que requiera el Banco del Pichincha para automatizar transferencias electrónicas y prepararemos a Oracle E-Business Suite para realizar una conciliación bancaria automática.
- **Conversión de datos**:la empresa será responsable por la preparación de la información que será cargada al sistema como información inicial.
- La empresa validará la información y el proveedor la cargará en el Oracle e Business Suite. En caso existieran diferencias, la empresa revisará y corregirá la información.
- De ser necesaria la carga manual de datos, esta será responsabilidad de la empresa.
- **Pruebas**: Las pruebas incluyen la Prueba del Sistema y de la Solución de acuerdo al detalle del plan de trabajos. Estas pruebas deberían incluir datos suficientes para verificar todo el proceso de negocios, incluido el cierre de fin de mes. Las ejecuciones paralelas no están incluidas en este alcance. Utilizaremos datos reales en los Talleres de Capacitación para asegurar los resultados del Proyecto.
- **Capacitación**: Los talleres de capacitación serán realizados en instalaciones provistas por la empresa (sala, proyector, PC's, pizarra/plumones, etc.).
- **Módulos a ser implementados**: Los siguientes módulos del Oracle E-Business Suite serán implementados:
	- o Oracle General Ledger Contabilidad General
- o Oracle Accounts Payables Cuentas por Pagar
- o Oracle Accounts Receivables Facturación y Cuentas por **Cobrar**
- o Oracle Cash Management –Conciliación Bancaria
- o Oracle Fixed Assets Activo Fijo
- o Oracle Master Scheduling MRP Planificación de Compras MRP
- o Oracle Purchasing Compras
- o Oracle Inventory Administración de Inventarios
- o Oracle Order Management Distribución.

## **CAPÍTULO 2**

# <span id="page-22-1"></span><span id="page-22-0"></span>**METODOLOGÍA DE IMPLEMENTACIÓN DE LA SOLUCIÓN**

#### <span id="page-22-2"></span>**2.1Estrategia y definición**

La estrategia para implementar el proyecto es en base a un conjunto de talleres incrementales que permitan un acercamiento del Usuario al Software desde las primeras etapas del proyecto (CRP- Conference Room Pilot) que posee las siguientes características:

- Emplea talleres con datos propios y escenarios realistas utilizando la aplicación de Oracle E-Business Suite con lo que se permitirá modelar el flujo de negocios.
- Es una metodología cíclica que va tomando profundidad hasta la entrada en vivo.
- Entendimiento por parte del equipo del proyecto de las características, funciones, facilidades y prácticas de la industria contenidos en el software.
- Prueba de la solución Oracle E-Business Suite con contenido del Modelo Futuro que está en construcción.

Además para administrar y guiar el proyecto se utilizará la "Metodología de implementación de Oracle AIM", que consiste en lo siguiente:

Definición, Análisis operacional, Diseño de la solución, construcción, transición y producción.

La etapa de definición comprende las siguientes actividades:

• Definición de Equipo de Trabajo

El equipo de trabajo utilizará el siguiente organigrama:

<span id="page-23-0"></span>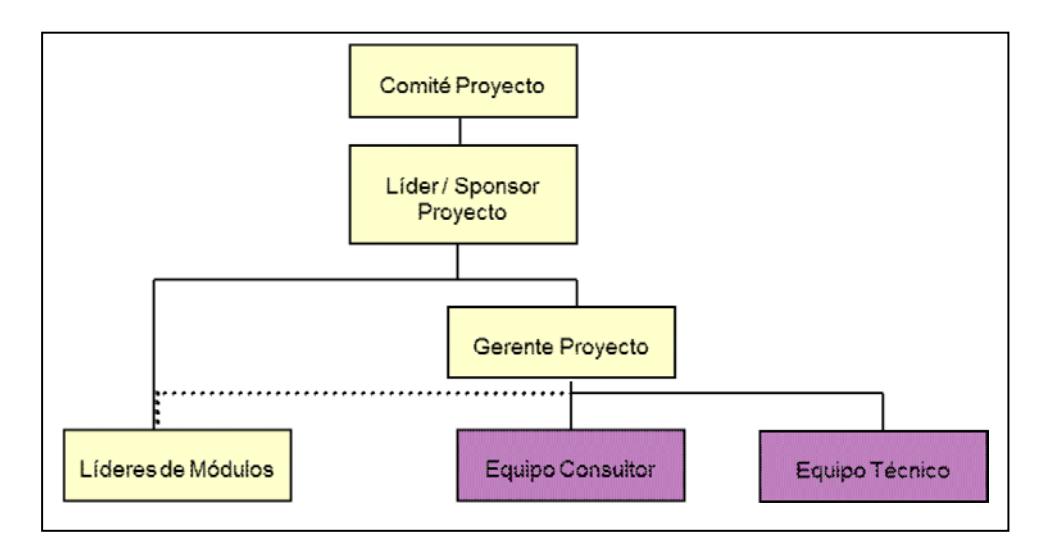

**Figura 1.1 Equipo de trabajo**

Es de acuerdo a los puntos definidos anteriormente del alcance del proyecto que han sido aceptados por el comité y los usuarios líderes.

- Cronograma de Alto Nivel de la Implementación Revisado
- Identificación de Responsables

Se definen las responsabilidades para cada uno de los miembros del equipo del proyecto.

#### <span id="page-24-0"></span>**2.2Análisis operacional**

La etapa de análisis operacional comprende las siguientes actividades:

• Definición detallada del actual modelo de negocios

Se realizará dentro del CRP0 donde se realizará una revisión general de los procesos, se identificaran las expectativas, los gaps del proceso y se entenderá el modelo de negocios actual.

Se levantará la información de los procesos actuales de la empresa relacionados con cuentas por pagar (registro de documentos, rendición de gastos y pagos), inventarios (distribución de mercadería, reservas, despachos, etc.), compras (ordenes de compras propias y consignadas), precios de proveedores, conciliación bancaria (estados de cuentas de los bancos, formatos de conciliación), contabilidad general (plan de cuentas, estructura contable, etc.), cada uno de éstos procesos son la base para el modelo de negocios actual.

• Definición detallada del futuro modelo de negocios

Se realizará dentro del CRP1 se realizará el workshop del Oracle E-Business Suite, se validarán expectativas, identificarán gap's de funcionalidad y se definirá el modulo futuro.

Se mostrarán las funcionalidades standard de Oracle E-Business Suite a los usuarios para que conozcan el funcionamiento del sistema, y el usuario retroalimentaba sus necesidades futuras.

• Lista de requerimientos y procesos priorizados

De acuerdo a las necesidades de cada una de las áreas de la empresa se levantó requerimientos y se les asignó prioridades.

#### <span id="page-25-0"></span>**2.3Diseño de la solución**

Esta etapa utilizará el CRP3.

La etapa de diseño comprende las siguientes actividades:

• Configuración del Sistema de acuerdo al Modelo Futuro. El módulo futuro incluirá las nuevas funcionalidades requeridas por los usuarios que variarían de acuerdo al módulo. Se detallan algunas a continuación:

Cuentas por pagar: Pagos a proveedores en forma individual o por lote de pagos, cierre de periodos del módulo, transferencias contables hacía contabilidad general, etc.

Cuentas por Cobrar: facturación no comercial, cobranzas de cuotas a través de recibos, ingresos y egresos de caja, etc.

Conciliación bancaria: conciliación de extractos bancarios, carga de estados de cuenta, regularización de notas de cargo, abonos, etc. Inventario: Manejo de series, red de distribución de mercadería,

reserva de mercadería al facturar, etc.

Compras: manejo de órdenes de compra propia y consignada, orden de compra asociada con las facturas del proveedor, precios de proveedores, etc.

Contabilidad: nueva estructura contable, importación de asientos, presupuestos, etc.

• Diseño de interfaces y conversión.

Se utilizaron interfaces para integrar el sistema front office con el Oracle E-Business Suite, los sistemas transaccionales que se integraron son: ventas, caja, cobranzas, front logístico.

• Evalúa, modela y diseña desarrollos, extensiones y reportes personalizados.

Se diseñaron personalizaciones para acoplar eficientemente el Oracle E-Business Suite a las necesidades de la empresa como: impuestos, guías de remisión, transportistas, buffers, etc.

#### <span id="page-27-0"></span>**2.4Construcción**

Esta etapa utilizará el CRP3.

La etapa de construcción abarca las siguientes actividades:

- Configuración del Ambiente de Pruebas
- Desarrollo de Interfaces, Extensiones y Programas de Cargas de **Datos**

Entre las cargas a considerar tenemos: artículos, empleados, categorías de artículos, precios de ventas, saldos de cuentas contables y por pagar, etc.

• Capacitación a Lideres Usuarios

Se definieron líderes de usuario por área que participa en el proyecto de acuerdo a cada módulo del oracle E-Business Suite a implementar, por ejemplo:

Líder de tesorería – módulo de cuentas por pagar.

Líder de Contabilidad – módulo de cuentas por pagar.

Líder de Contabilidad – módulo de contabilidad general.

Líder de Logística – módulo de inventario.

• Prueba de Integración

Pruebas de funcionamiento del Oracle E-Business Suite con el sistema front office de la empresa.

#### <span id="page-28-0"></span>**2.5Transición**

La etapa de transición comprende las siguientes actividades:

• Capacitación a Usuarios Finales

Se capacitará a los usuarios finales de las diferentes áreas de la empresa involucradas.

- Migración a Producción
- Conversión y Verificación de Datos

Elaboración y ejecución del plan de pruebas desarrollado en conjunto con los usuarios finales del sistema teniendo documentos de verificación e incidentes.

#### <span id="page-28-1"></span>**2.6Producción – Control**

Para realizar esta etapa es indispensable que el plan de pruebas haya sido exitoso y se hayan corregido todos los incidentes presentados.

La etapa de producción – control comprende las siguientes actividades:

• Evaluación de Mejoras

Se validará cada uno de los procesos en producción y se realizarán mejoras de acuerdo a las indicaciones realizadas por los usuarios.

## **CAPÍTULO 3**

### <span id="page-29-1"></span><span id="page-29-0"></span>**ANÁLISIS DE RESULTADOS**

#### <span id="page-29-2"></span>**3.1Inversión en la implementación del ERP**

A continuación se detalla la inversión a realizar por la compañía lo que incluye rubros tales como:

- Licencias del Oracle e-business Suite las cuales son por usuario y permite incluir diferentes empresas dentro del mismo grupo económico
- Consultoría: basadas en pasadas implementaciones en otras empresa y en la información de los nuevos requerimientos de la empresa.

• Hardware: servidores para la base de datos y aplicación. Además los dispositivos handheld que permitirán a las tiendas y bodegas pistolear la mercadería para las transacciones de inventario.

<span id="page-30-0"></span>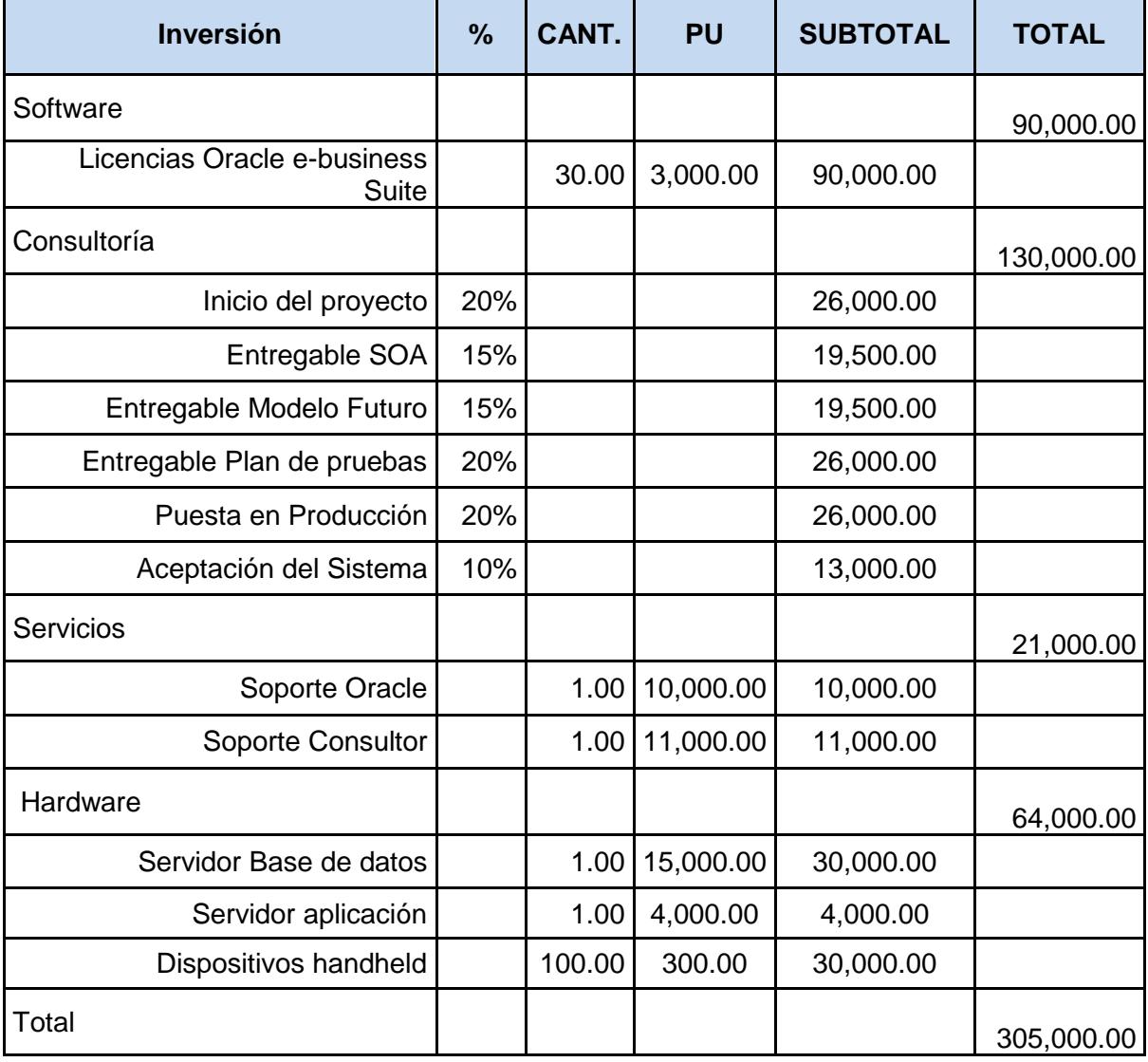

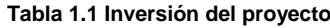

#### <span id="page-31-0"></span>**3.2Beneficios del uso del ERP**

Entre los beneficios del Oracle e-business Suite tenemos:

- *Incrementar el número de abastecimientos a tienda que se ejecuten a tiempo y completos*. Un típico rango de beneficios oscila entre el *5 y 30%* de más envíos a tiempo y completos.
- *Reducir los quiebres de stock*. Típicamente, los clientes Oracle E-Business Suite reducen el número de quiebres de stock entre *5 y 20%*.
- *Reducir los costos de distribución*. Potenciales beneficios oscilan en reducciones de *5 a 20%.*
- *Reducir inventarios en tránsito*. La oportunidad en reducir inventarios oscila típicamente entre *5 y 10%*.
- *Reducir inventarios centrales y en tiendas.* Típicamente, nuestros clientes están en capacidad de reducir el costo de capital de inventarios entre *10 y 25%.*
- *Seguir creciendo a través de futuras iniciativas de negocio acompañadas y potenciadas con Oracle E-Business Suite como: Costeo Basado en Actividades, Elaboración Presupuestal, etc*
- *Soporte 24/7 proporcionado por Oracle.*

### **CONCLUSIONES**

<span id="page-32-0"></span>En base a la implementación realizada en la empresa se concluye que:

- 1. El Oracle e-Business Suite es un sistema ERP que es una solución óptima y eficiente para empresas de retail.
- 2. El Oracle e-Business Suite se integra adecuadamente a los módulos transaccionales a través de interfaces.
- 3. El Oracle e-Business Suite mejora el procesamiento de las distintas transacciones y operaciones de la empresa.
- 4. El Oracle e-business Suite permite un apoyo notable para la toma de decisiones.

<span id="page-33-0"></span>5. El Oracle e-business Suite permite de manera directa la transferencia a la contabilidad de las transacciones de los distintos módulos de los sistemas.

### **RECOMENDACIONES**

Se recomienda el Oracle E-Business Suite para:

- 1. Otras empresas de retail que deseen encontrar una solución que vaya de acuerdo a su presupuesto y no sea excesivamente costosa.
- 2. Como una solución que apoya el crecimiento sostenible al permitir manejar volumen de información y varias empresas.
- 3. Ser considerada como una solución informática robusta pues cuenta con el apoyo de Oracle y a su vez con el soporte y escalamiento de incidentes directamente a analistas especializados las 24 horas del día.

## **BIBLIOGRAFÍA**

<span id="page-35-0"></span>[1] Laudon&Laudon, Sistemas de Información Gerencial, Pearson, 12va Edición, 2012.

[2] Oracle Platform, Oracle AIM

Methodology, [http://www.oracle.com/us/products/applications/ebusiness/over](http://www.oracle.com/us/products/applications/ebusiness/overview/index.html)

[view/index.html](http://www.oracle.com/us/products/applications/ebusiness/overview/index.html)**,** fecha de consulta julio 2015.

[3] The Conference Room Pilot,

[http://beinformed.com/BeInformed/webdav-](http://beinformed.com/BeInformed/webdav-resource/binaries/pdf/whitepapers/2009-conference-room-pilot.pdf)

[resource/binaries/pdf/whitepapers/2009-conference-room-pilot.pdf,](http://beinformed.com/BeInformed/webdav-resource/binaries/pdf/whitepapers/2009-conference-room-pilot.pdf) fecha de

consulta julio 2015.

[4] Oracle Platform, Oracle E-business

Suite, [http://www.oracle.com/us/products/applications/ebusiness/overview/in](http://www.oracle.com/us/products/applications/ebusiness/overview/index.html)

[dex.html](http://www.oracle.com/us/products/applications/ebusiness/overview/index.html)**,** fecha de consulta julio 2015.

[5] Scribd, AIM Summary, [https://es.scribd.com/doc/66097782/AIM-](https://es.scribd.com/doc/66097782/AIM-Summary%23scribd)

[Summary#scribd](https://es.scribd.com/doc/66097782/AIM-Summary%23scribd)**,** fecha de consulta julio 2015